## Đừng Cứng Lòng Nữa

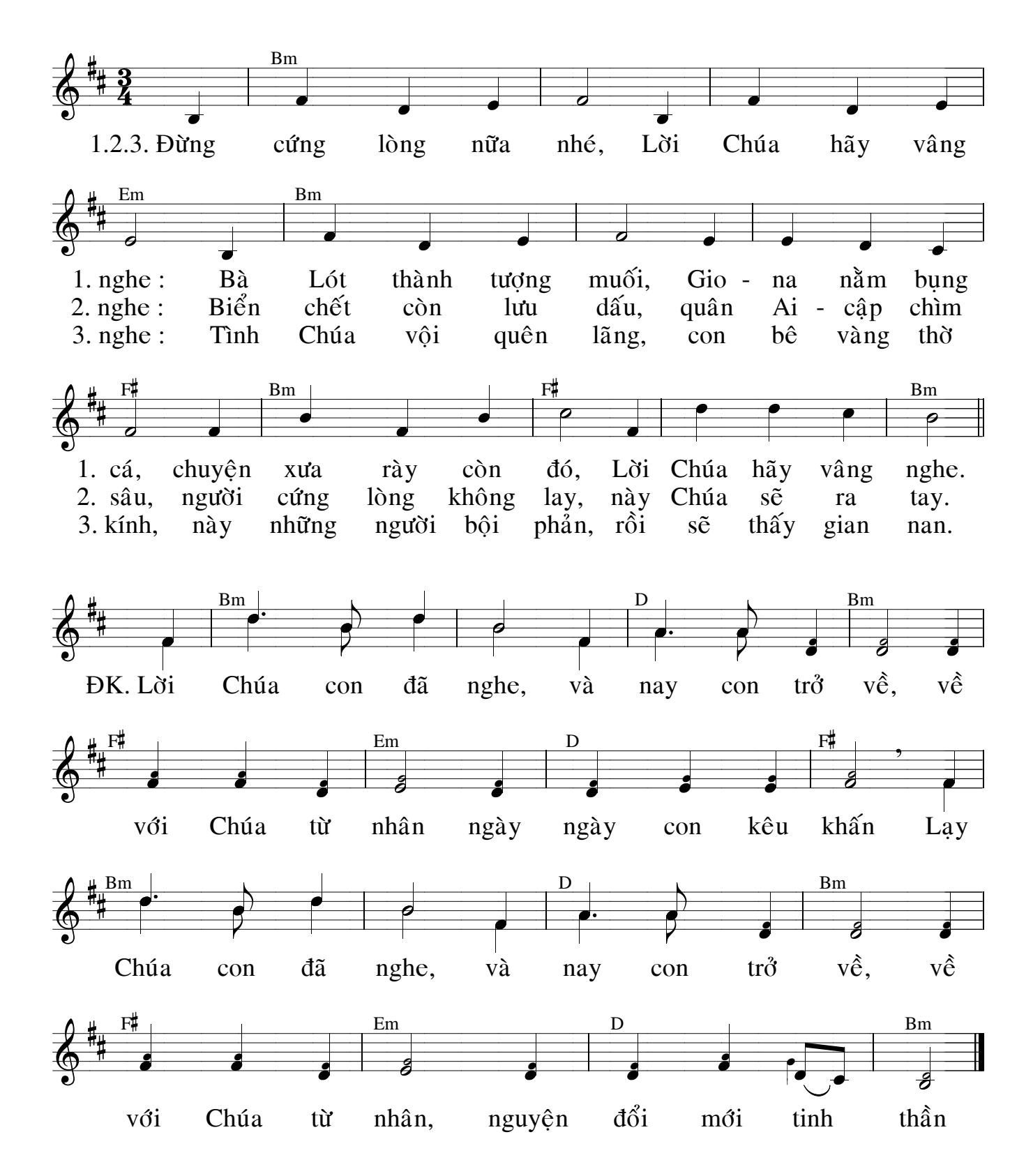